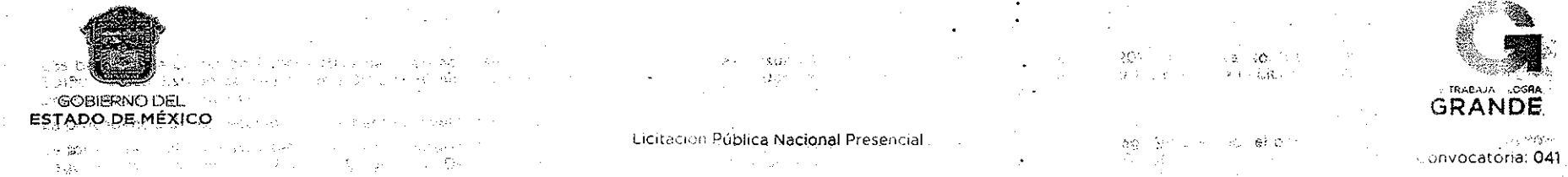

El Gobierno del Estado de México, astravés de la Dirección General de Recursos Matemaes de la Secretaría de Finanzas, y con fundamento en lo dispuesto por lo**s artículos** 78 y F. F. de la Constitución<br>Política del Estado relativas y aplicables;

> $\mathsf{C}$  $\circ$  $\Omega$ C  $\Delta$

A las personas físicas o jurídicas colectivas, con capacidad legal para presentar promeestas a participar en in HCITACIOM-PUBLICA NACIONAL PRESENCIAL para i la a mación de Bienes Informáticos que a continuación se indica:  $\bar{\lambda}$  . **Olympic** 

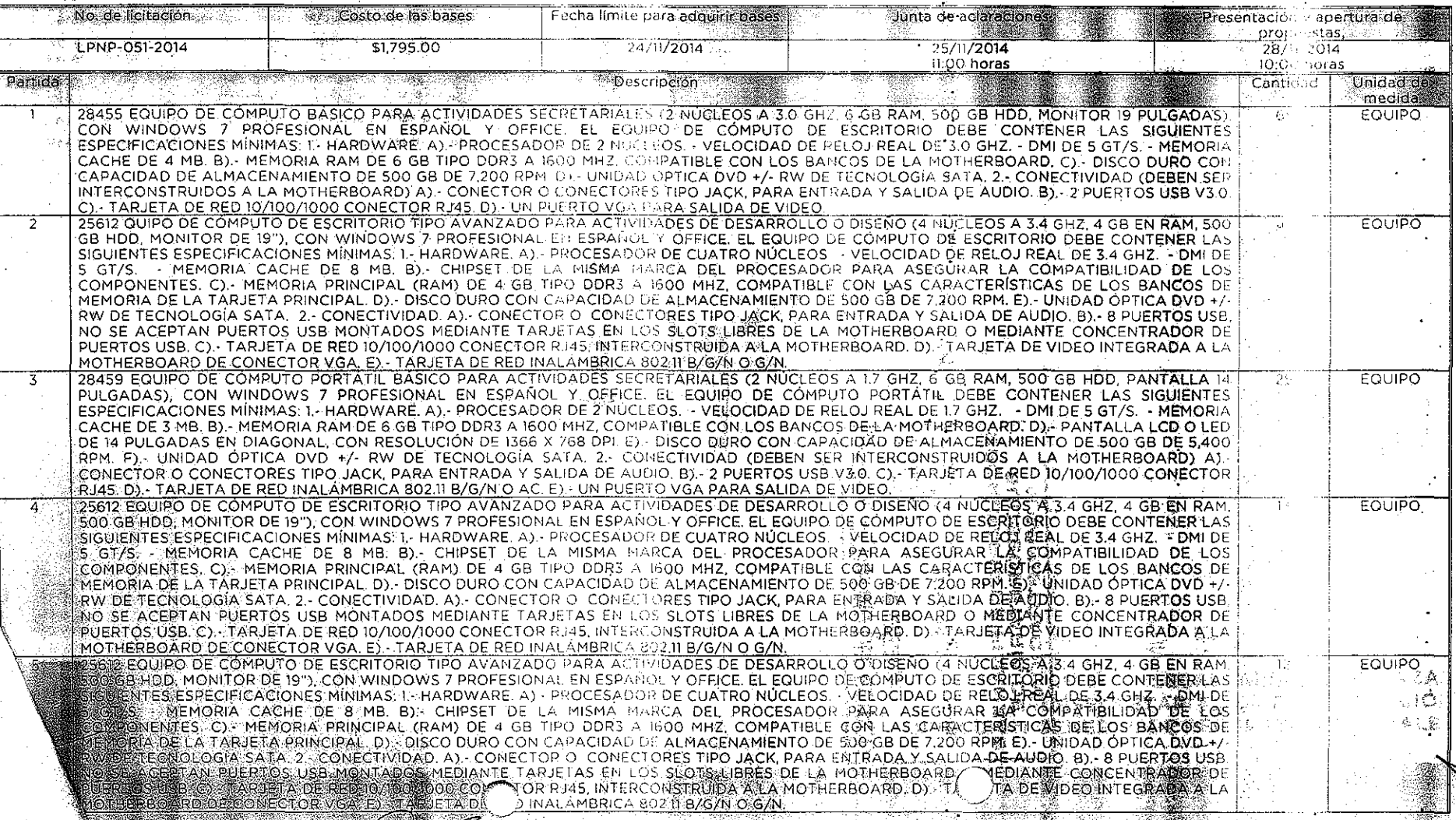

Las bases de la Licitación Pública Nacional Presencial, se encuentran disponibles para consulta: los días 20, 21 y 24 de Noviembre de 2014, en Urawa No. 100-8. Colonia (calli [I.P.I.EM, C.P. 50150, Toluca, Estado de México de 9:00 a 15:30 horas o en Internet: ht<u>tp://compramex.edomex.gob.mx.</u> Los interesados podrán revisar las bases de la Licitación Pública (Jacional Presencial previamente a su.adquisición.

·.

- La procedencia de los recursos es. Corriente e Inversión Estatal.
- La forma de pago de bases será en el centro autorizado de pago (Banco o Establecimiento Mercantil), mediante formato universal de pago emitido por el portal de servia, al contribuyente pagos electrónicos (http://www.edomex.gob.mx). Deberá considerar él rango para él costo de recuperación de 3'000,001.00 hasta \$4'000,000.00.
- El idioma en que deberán presentarse las propuestas será: Español
- El acto de presentación y apertura de propuestas, se llevará a cabo en la Sala de Concursos de la Dirección General de Recursos Materiales, ubicada en Urawa No. 100·8. lonia lzcalli-PIEM. Toluca. México.
- La moneda en que deberá cotizarse será en. Peso Mexicano

 $\mathbf{r}$ 

- Lugar de entrega: Será en los domicitios indicados en las bases de la Licitación Púplica Nacional Presencial.
- Plazo de entrega: Será de acuerdo a lo señalado en las bases de la Licitación Publica Nacional Presencial
- La condición de pago: Será dentro de los 45 días hábiles, posteriores a la facha de ingreso a la Dirección General de l'esprería de los documentos respectivos debidu entre soportados y requisitados, no aplicará el pago de anticipos ni el reconocimiento de intereses.
- Garantías. Estrictamente conforme a lo indicado en las bases de la Licitación Pública Nacional Presencial
- No podrán participar los oferentes que se encuentren en alguno de los supuestos que consigna el artículo 74 de la Ley de Contratación Pública del Estado de. Mexes y Municipios, con excepción de la fracción X. con la autorización previa y expresa de la Secretaria de la Contraloria.
- Ninguna de las condiciones contenidas en las bases de la Licitación Pública Nacional Presencial y en las propuestas presentadas por los participantes, podrán ser negociadas, o modificadas, una vez iniciado el acto de presentación y apertura de propuestas.
- Los criterios que se utilizarán para la evaluación de propuestas y adjudicación de los contratos será el binario
- Por las características de los bienes no se aceptarán propuestas conjuntas.

TOLUCA DE LERDO. MÉXICO, A 20 DE NOVIEMBRE DE 2014 MTRO. HECTOR WAS SANCHEZ QUINTANY

SECRETARÍA DE FINANZAS SUBSECRETARÍA DE ADMINISTRACIÓN DIRECCIÓN GENERAL DE RECURSOS MATERIALES

2 3 2 5 8 5 5 6

**614 SEP** 

:~ .;¡\_

 $\mathbb{S}_+$  .